# **JobSub - Feature #22164**

## **Upgrade jobsub code to use argparse instead of optparse**

03/19/2019 11:08 AM - Shreyas Bhat

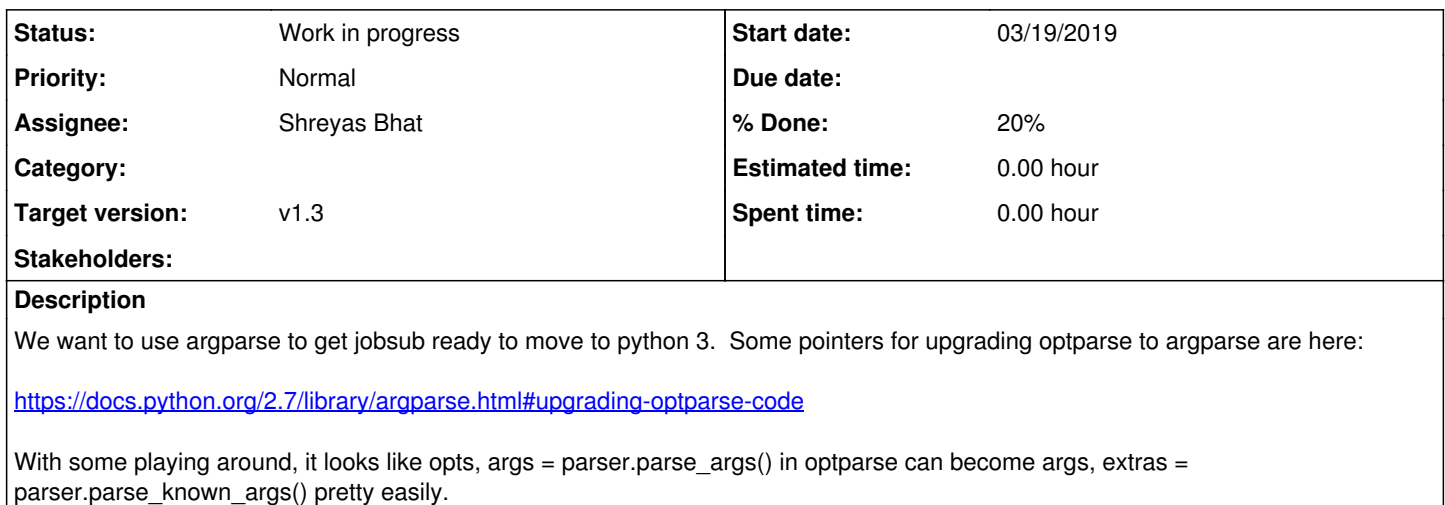

#### **Related issues:**

Blocks JobSub - Bug #21031: jobsub\_submit allows more than one --group argument **Work in progress/29/2018** 

#### **History**

### **#1 - 03/19/2019 11:09 AM - Shreyas Bhat**

*- Blocks Bug #21031: jobsub\_submit allows more than one --group argument added*

#### **#2 - 04/03/2019 05:06 PM - Shreyas Bhat**

*- Status changed from New to Work in progress*

#### **#3 - 04/10/2019 11:37 AM - Shreyas Bhat**

jobsub fetchlog, jobsub submit, and jobsub q done and tested.

#### **#4 - 04/16/2019 04:32 PM - Shreyas Bhat**

jobsub history done and tested.

#### **#5 - 04/26/2019 03:34 PM - Shreyas Bhat**

*- % Done changed from 0 to 20*

jobsub\_hold and jobsub\_probe\_url done and tested.

#### **#6 - 04/26/2019 05:03 PM - Shreyas Bhat**

Rough outline of steps for each client module:

- 1. imports (optparse, callbacks, version, etc)
- 2. Usage line: %prog --> %(prog)s
- 3. optparse --> argparse
- 4. OptionParser --> ArgumentParser
- 5. version\_string: Comment out, add argument for Version\_String
- 6. opt\_group --> client\_options
- 7. optparse.OptionGroup --> parser.add\_argument\_group; remove later parser.add\_argument\_group line
- 8. add\_option --> add\_argument
- 9. Change all types from strings to callables (like 'string' should become str)
- 10. Change callbacks (action = callback --> action = actual callback class)
- 11. Check that there's no "store\_true" actions with metavars argparse doesn't support that
- 12. parser.parse\_args --> parser.parse\_known\_args
- 13. logSupport.dPrint.....: options --> vars(options)

## **#7 - 05/16/2019 04:55 PM - Shreyas Bhat**

The rest of the client code is updated, but my dev client/server isn't working as I expected. I assume it's something to do with the incommon/curl issues we'd seen. I'll first rebase the work here off of current master, since I'd need to anyway, and then troubleshoot my dev server.